Idea Cellular Apn Settings For [Blackberry](http://thedoc2015.westpecos.com/goto.php?q=Idea Cellular Apn Settings For Blackberry) >[>>>CLICK](http://thedoc2015.westpecos.com/goto.php?q=Idea Cellular Apn Settings For Blackberry) HERE<<<

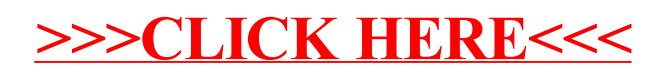